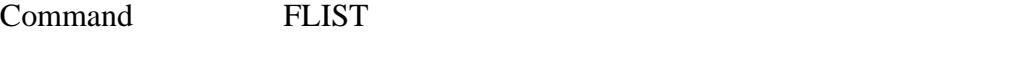

## **PURPOSE** List experimental and fit data with their uncertainties

## **PARAMETERS**

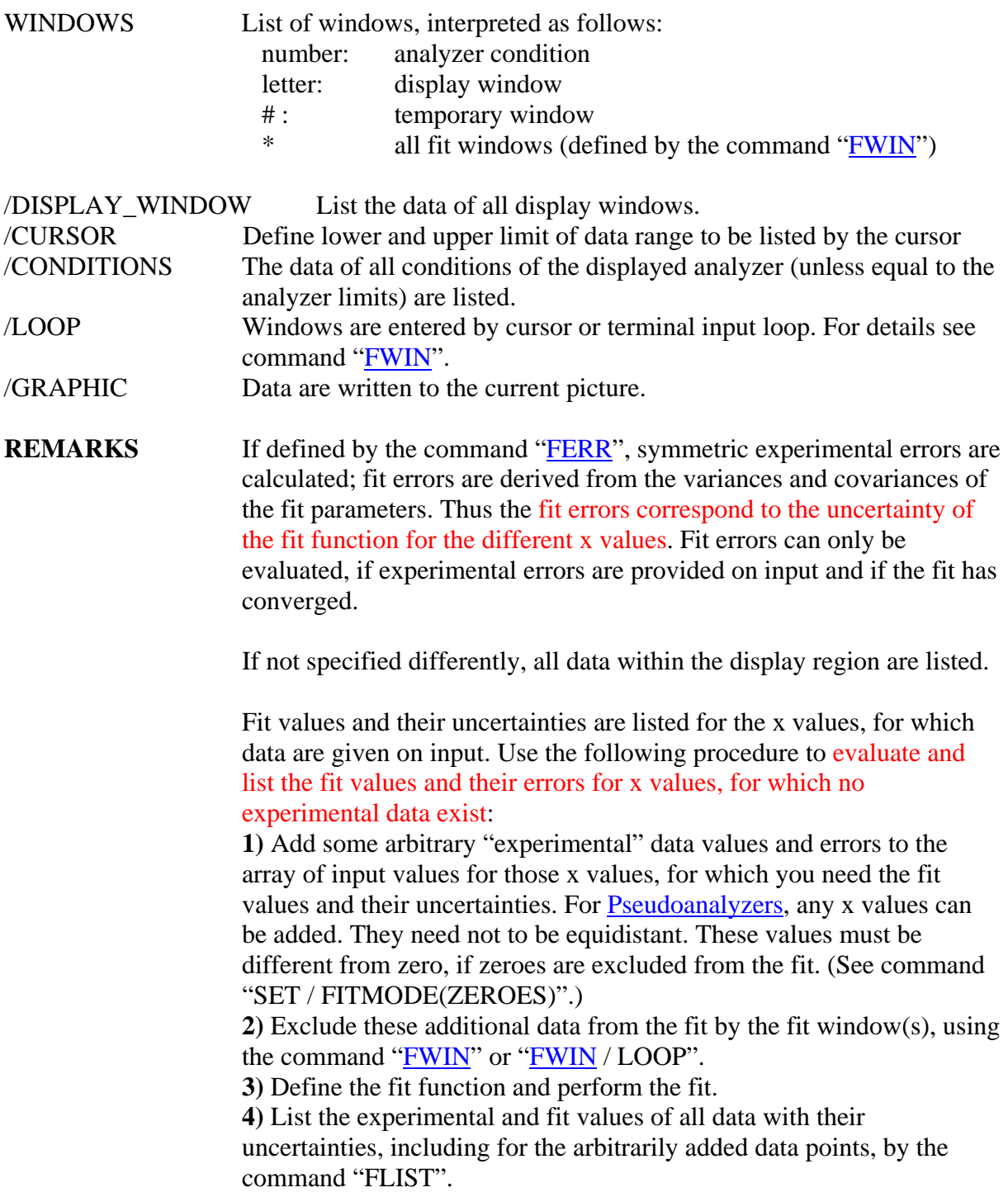

## **EXAMPLE**

FLIST List the input data, their errors, the fit values, and the fit errors for all input data inside the display region. The example is given for an exponential fit function: flist

 <X> EXP FIT ERR(EXP) ERR(FIT) DIFF/ERR 0.25 11150 11103.503 105.59356 90.600494 0.33418669 0.75 6666 6713.9762 81.645576 41.598924 -0.5235736 1.25 4033 4059.7527 63.505905 28.501277 -0.38433216 1.75 2478 2454.8184 49.779514 24.458811 0.41795953 2.25 1481 1484.3597 38.483763 20.371361 -0.07715772 2.75 907 897.55058 30.116441 15.968132 0.27720792

<I> Data are analog (histogram), corresponding to a continuous distribution. X values: centres of the bins.

Experimental values: counts per bin.

 Fit values: height of fit function (dy/dx) times bin width. Enter command:

FLIST / G Write experimental and fit data of the displayed range into the current picture.